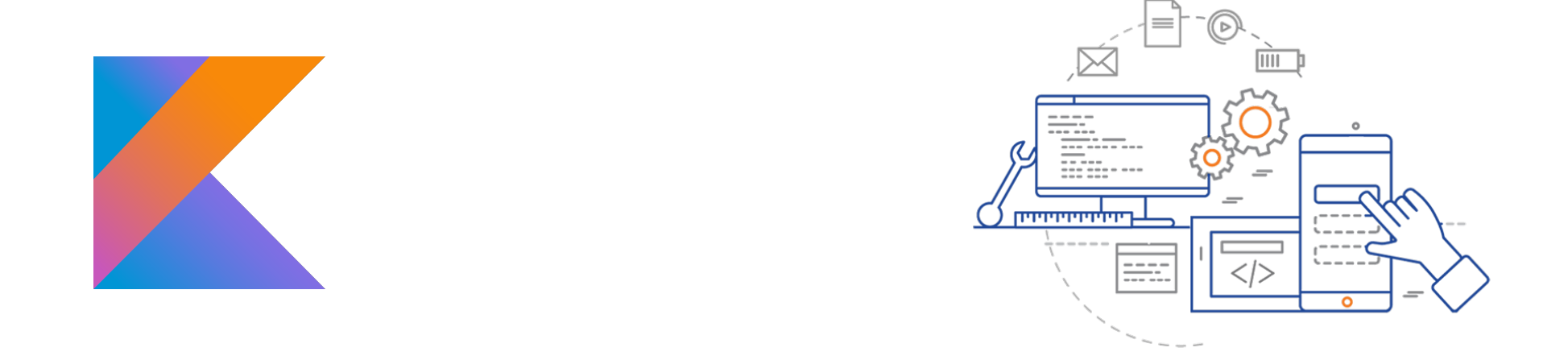

1

#### **CS 398: Application Development**

# **Week 03 Video: Kotlin 2**

# Control-Flow

## **Control Flow**

https://kotlinlang.org/docs/reference/control-flow.html

"Traditional"

- •if... then.. else
- •while, do... while
- •break, continue

New!

- when // replaces switch
- •for (s : collection) // iteration
- •for (a in 1.. 5) // iteration through range

# **If... Then**

if... then has both a statement form (no return value) and an expression form (return value).

```
// statement 
if (a > b) {
 println(a) 
} else { 
 println(b) 
}
```

```
// expression
val max = if (a > b) a else b
```
*This is why Kotlin doesn't have a ternary operator: 'if' used as an expression serves the same purpose.* 

## **For Loops**

A 'for' loop iterates through anything that provides an iterator. This is equivalent to the 'foreach' loop in languages like C#.

```
val items = listOf("apple", "banana", "kiwifruit") 
for (item in items) { 
       println(item)
}
val items = listOf("apple", "banana", "kiwifruit")
for (index in items.indices) { 
       println("item at $index is ${items[index]}")
}
```
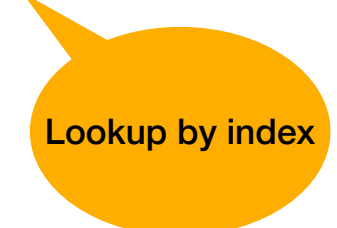

#### **Ranges**

The range operator '..' generates a sequence of values. You often use these with 'for...' loops

```
for (i in 1..3) { 
 println(i) 
}
for (i in 6 downTo 0 step 2) { 
 println(i) 
} 
Check if a number is within range: 
val x = 10val y = 9if (x in 1..y+1) { 
 println("fits in range")
}
```
#### **When**

}

'when' replaces the switch operator of C-like languages:

```
when (x) {
 1 \rightarrow print("x == 1")
 2 \rightarrow print("x == 2")
 else -> print("x is neither 1 nor 2") 
} 
when (x) {
 0, 1 -> print("x == 0 or x == 1")in 2 \cdot 10 \rightarrow \text{print}('x is in the range'')in validNumbers \rightarrow print("x is valid")
  \ln 10.20 \rightarrow \text{print}('x is outside the range'')else -> print("none of the above")
```

```
// 'when' as an expression returns a value
fun describe(obj: Any): String =
 when (obj) { 
    1 - -> "One"
    "Hello" -> "Greeting"
     isLong -> "Long"
     !is String -> "Not a string" 
    else -> "Unknown"
   }
```
# **Collections**

### **Collections**

A collection is a group of some variable number of items (possibly zero) of the same type. Objects in a collection are called elements.

Kotlin uses Java collection classes, but provides mutable and immutable interfaces.

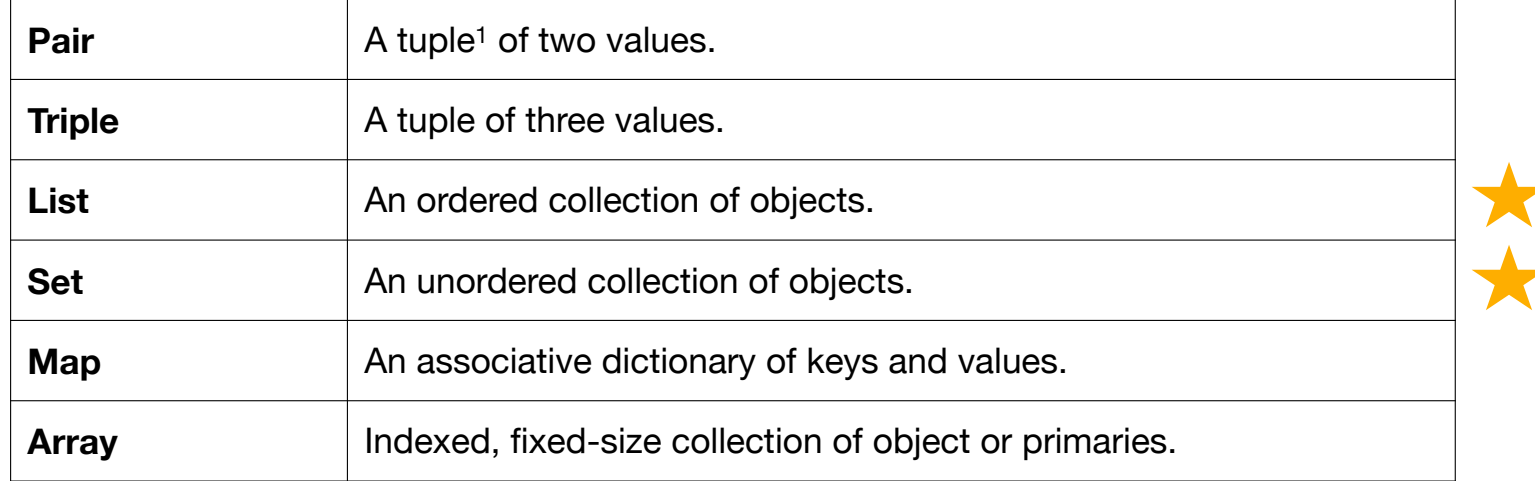

Built-in Collection classes

1. A tuple is a data structure representing a sequence of **n** elements.

### **Array**

Arrays are indexed, fixed-sized collection of objects and primitives. We prefer other collections, but these are offered for legacy and compatibility with Java.

```
// Create using the `arrayOf()` library function
arrayOf(1, 2, 3)// Create using the Array class constructor 
// Array<String> ["0", "1", "4", "9", "16"] 
val asc = Array(5) {
 i \rightarrow (i * i).toString()
} 
asc.forEach { println(it) }
```
You can access array elements through using the '[]' operators, or the 'get()' and 'set() ' methods.

### **Pair**

A pair is a tuple of two values. Use 'var' or 'val' to indicate mutability. The 'to' keyword indicates a Pair.

```
// immutable 
val newfoundland = Pair("Gander Airport", "YQX") 
val nova_scotia = "Halifax Airport" to "YHZ" // 'to' implies a Pair
println(nova_scotia)
```

```
// mutable
var ontario = Pair("Toronto Pearson", "YYZ") 
ontario = Pair("Billy Bishop", "YTZ")
```

```
// mixed types
val canadian_exchange = Pair("CDN", 1.38)
```

```
// access elements
val characters = Pair("Tom", "Jerry") 
println(characters.first) 
println(characters.second)
```

```
// de-structuring
val (first, second) = Pair("Calvin", "Hobbes") // split a Pair
println(first)
```

```
println(second)
```
### **List**

A list is an ordered collection of objects.

```
// immutable (due to listOf)
var fruits = listOf( "advocado","banana","cantaloupe") 
println(fruits.get(0))
println(fruits[0])
// fruits.add("dragon fruit") // unresolved 
// mutable (due to mutableListOf)
```
var mutableFruits = mutableListOf( "advocado","banana")

mutableFruits.add("cantaloupe") // this works!

14

## **Map**

A map is an associative dictionary of key and value pairs (i.e. it maps one value to another).

```
// immutable (initialize with pairs)
val imap = mapOf(1 to "x", 2 to "y", 3 to "z")
println(imap)
// imap.put(4, "q") // immutable, so unresolved reference 
// mutable
val mmap = mutableMapOf(5 to "x", 6 to "y")
mmap.put(7,"z") // ok
println(mmap)
```

```
// lookup a value
println(mmap.get(5)) // x
```

```
// iterate over map
for ((k, v) in imap) \{println("$k =$v")
}
```

```
// alternate syntax
mmap.forEach { k, v \rightarrow println(" k = $v") }
mmap.forEach { 
 println("${}_it.key} = ${}_it.value}")
}
```
#### **Accessing Elements**

Kotlin has special properties that can be used to access data elements in collections.

```
val list = listOf("one", "two", "three", "four") 
list.contains("four")) // true
```
// slice - extract into a new collection list.slice(1..3) // [two, three, four] list.slice( $0.4$  step 2) // [one, three]

```
// take - extract n elements 
list.take(3) // [one, two, three] 
list.takeLast(2) // [three, four]
```

```
// extract using iterators
list.first { it.length > 3 } // [three]
list.last { it.startsWith("o") } // [one]
```
#### **Processing Elements**

We can use functional-style processing with it as an iterator.

val list = list  $0f(1, 2, 3, 4)$  //  $[1, 2, 3, 4]$ 

// filter returns elements matched by predicate list.filter { it  $\frac{1}{2} = 0$  } // [2, 4]

// map returns elements after transformation list.map  $\{$  it  $*$  2  $\}$  // [2, 4, 6, 8]

```
// flatMap returns elements from transform
list.flatMap { listOf(it, it + 10) } // [1, 11, ...]
```

```
// fold/reduce accumulates elements
list.fold(0.0) { \text{acc, i}} \rightarrow acc + i / / 10.0list.reduce { acc, i -> acc * i } // 24
```
// forEach/onEach perform action on each element list.forEach { print(it) } // returns Unit list.onEach  $\{$  print $(it)$   $\}$  // returns  $[1, 2, 3, 4]$ 

```
// partition splits into pair of lists
val (even, odd) = l.partition { it \% 2 == 0 }
print(even) // [2, 4]
print(odd) // [1, 3]
```

```
// first/firstBy elements
list.first() // 1
list.firstBy(it \frac{1}{2} == 0) // 2 (first even number)
```
// last/lastBy elements list.last() // 4 list.lastBy(it  $\frac{1}{2}$  == 0) // 4 (last even number)

// min/max/minBy/maxBy list.min() // 1, possible because we can compare Int list.minBy  $\{-it\}$  // 4

// count elements matched by predicate list.count  $\{$  it  $\frac{1}{2}$  == 0  $\}$  // 2

// sorted/sortedBy returns ordered collection listOf(2,3,1,4).sorted() // [1, 2, 3, 4] list.sortedBy { it % 2 } // [2, 4, 1, 3]

// groupBy groups elements on collection by key list.groupBy { it % 2 } // Map: {1=[1, 3], 0=[2, 4]}

// distinct/distinctBy returns unique elements listOf(1,1,2,2).distinct() // [1, 2]

# Example

#### **Example: calculator**

This is a slightly more complicated example of a calculator. It was written in C++ for CS 247. Let's convert it to Kotlin!

#### **calc/calc.cpp**

```
#include <iostream>
#include <string>
using namespace std;
```

```
// prototypes
int add(int int1, int int2);
int subtract(int int1, int int2); 
int multiply(int int1, int int2); 
int divide(int int1, int int2);
```
There's too much source to show here. Take a look at the full program in the course samples.

C++ sample in-use:

```
$ ./calc
Usage: operator int1 int2
$ ./calc 0 1 2 
3 
$ ./calc 2 1 2 
2
```
There's a few limitations of the previous version that we would like to address:

- **Numeric Operators**: Let's use symbols instead (+, -, \* /).
- **Argument Order**: Let's use infix notation (e.g. 1 + 2. not + 1 2)

#### **calc/calc.kts**

```
if (args.size != 
3) {
 println("Usage: number [+|-|*|/] number") 
} else 
{
  val op1 = args.get
(
0).toInt() 
  val operation = args.get(1)
  val op2 = args.get
(
2).toInt() 
 println( 
   when(operation) { 
     "+" -> op1 + op2
     "-" -> op1 - op2""*" \rightarrow op1 * op2
     "/" -> op1 / op2
     else -> "Invalid command" 
   }) 
} 
$ ./calc.kts 6 * 
7
$ 42
```
What is interesting about this code (vs. the original C<sub>++</sub> code)?

- We don't need to import anything (standard libraries included), or declare a namespace.
- 'when' can switch on a 'String' (i.e. it doesn't require an 'Integer'). This is why we can easily add symbolic operators.
- 'when' is also an 'expression', where each case returns a value. This is why we can 'println' the result directly (and why it is easy to eliminate the functions)

What are some of the problems with our implementation?

- It doesn't handle Floating point numbers.
- It doesn't handle errors very well. Try  $"1 + b"$  and see what happens.
- What else?